**My Scheming Relatives:** The Nuts and Bolts of Relational Databases

# Basic Concepts

- Relational Databases
- Schemas
	- Databases
	- Tables
- **Primary Keys**
- Foreign Keys
- One-to-one, one-to-many, many-to-many
- Rules

#### Relational Databases

Switch from flat file redundancies…

Child1Name, Child1Birthdate, Child2Name, Child2Birthdate, Child3Name…

Break data up into logical chunks (entities) People Pets Beverages Internet Memes

# The Schema…

- Literally, "The Plan"
- Think of a house blueprint:
	- It describes the shape and scope of the house
	- It shows the layout of the rooms and how they relate
		- Blueprint : House : Room
	- It also indicates details like plumbing, electrical, and material standards. ("Rules" that apply to all...)

### The Schema…

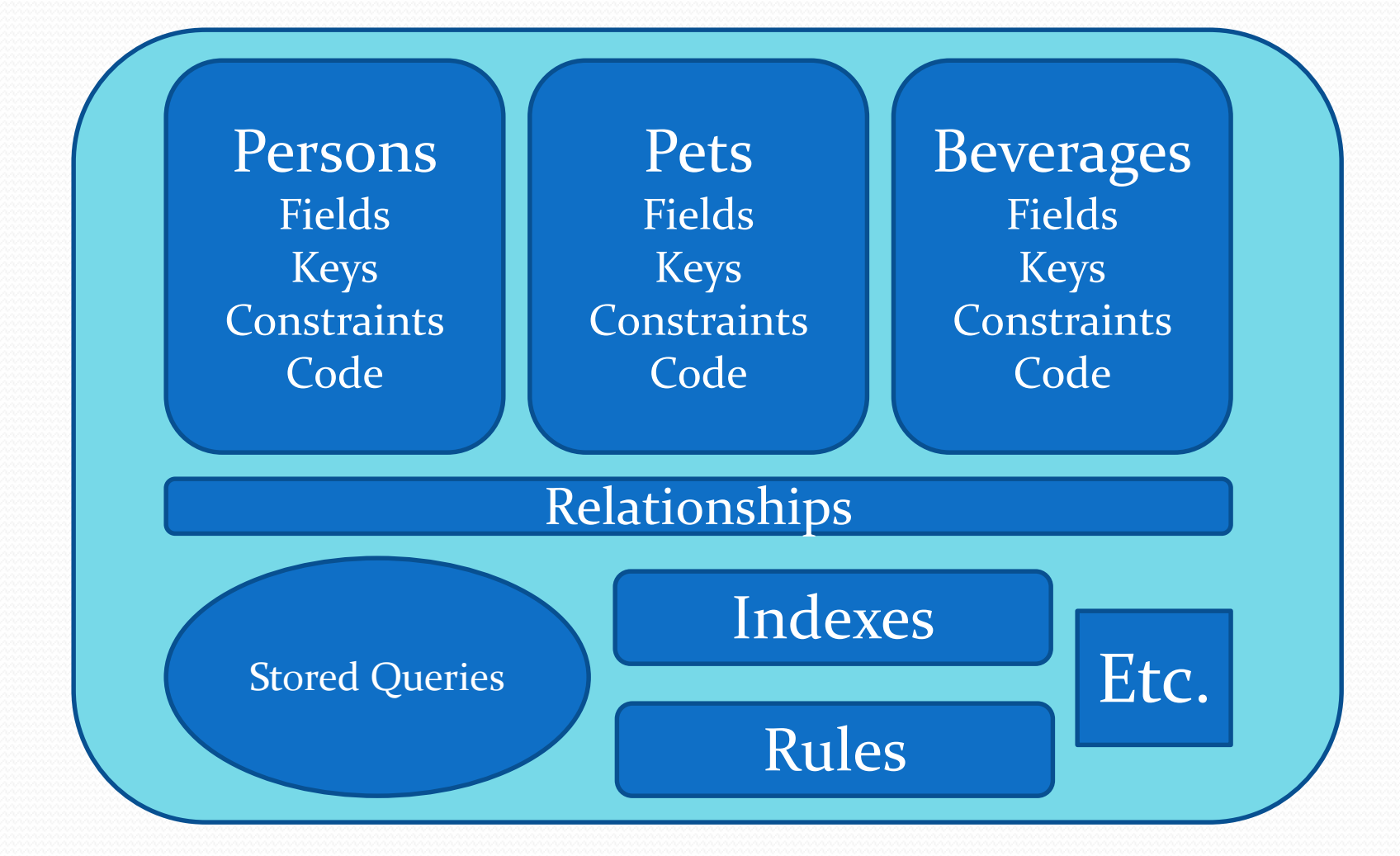

### The Schema…

MSSQL and Oracle see it differently

Database : Schema : Table : Field Neighborhood : Blueprint : House : Rooms

- Schema is considered "Owner" of a subset of the database
- Mostly for security reasons

# [The Wikipedia Schema\(s\)](https://upload.wikimedia.org/wikipedia/commons/9/94/MediaWiki_1.28.0_database_schema.svg)

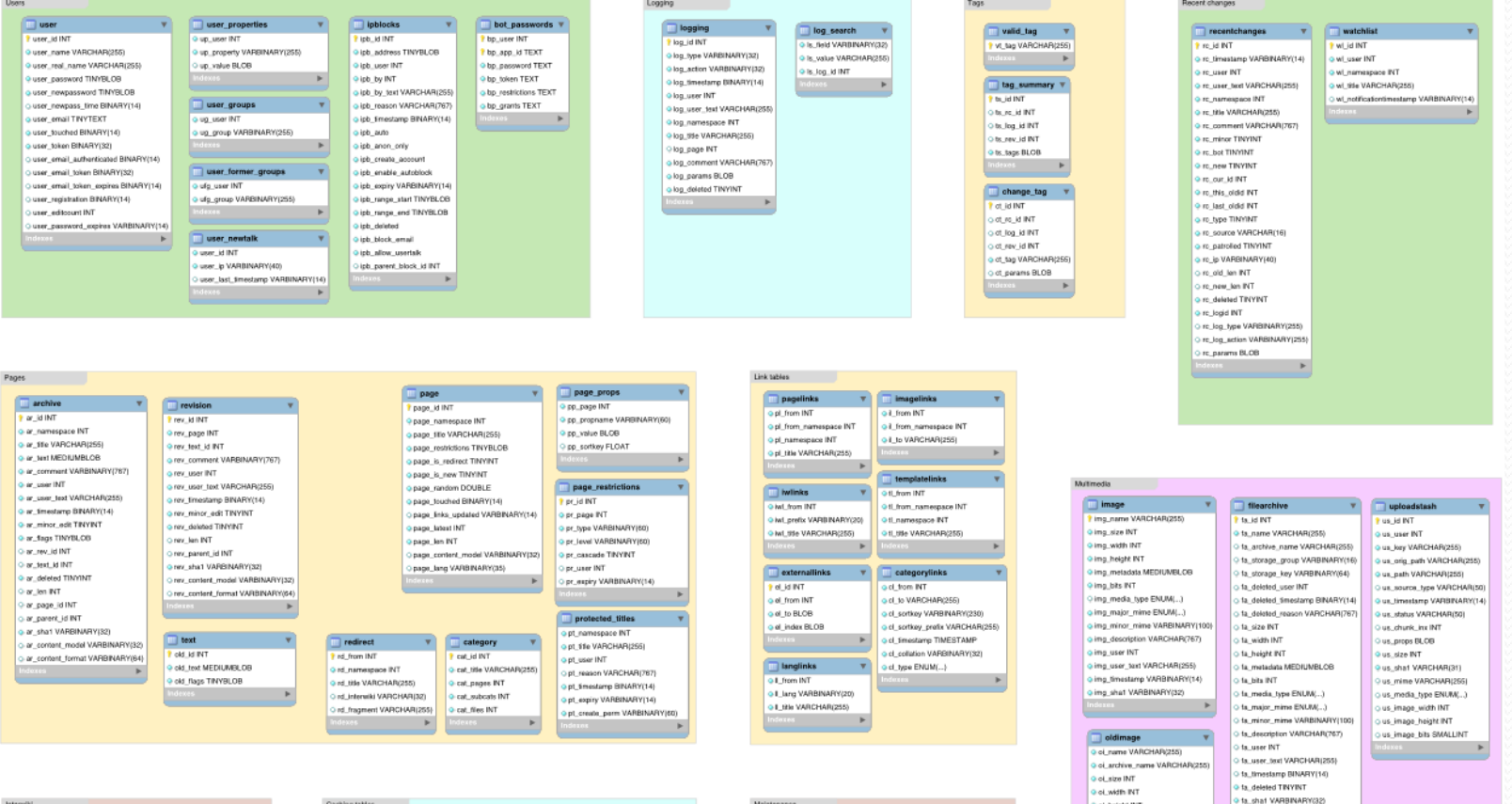

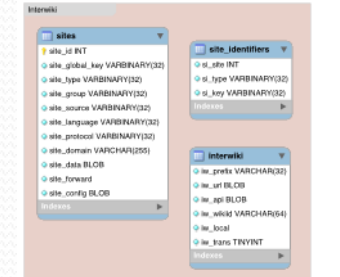

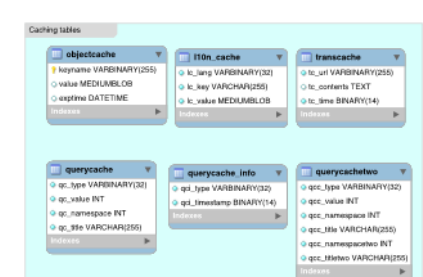

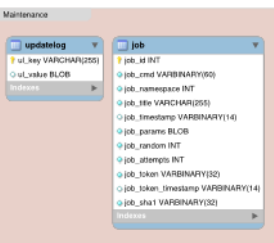

G of height INT O of Mrs INT

O oil user INT

O of description VARCHAR(767)

o of user\_text VARCHAR(255)

o ol. Smestamp BINARY(14)

o oi\_media\_type ENUM(...)

o ci major mime ENUM(...)

o ci\_sha1 VARBINARY(32)

**Q of minor mime VARBIN** 

TAIWIT batalab jo g

o oi metadata MEDIUMBLOB

# Defining Relationships

- To draw a relationship, each entity requires a **primary key**
	- **P**ermanent
	- **U**nique
	- **N**onsensical

# Primary Keys

- What makes a key **Permanent**?
- Never, never, never will be changed. (Ever…)

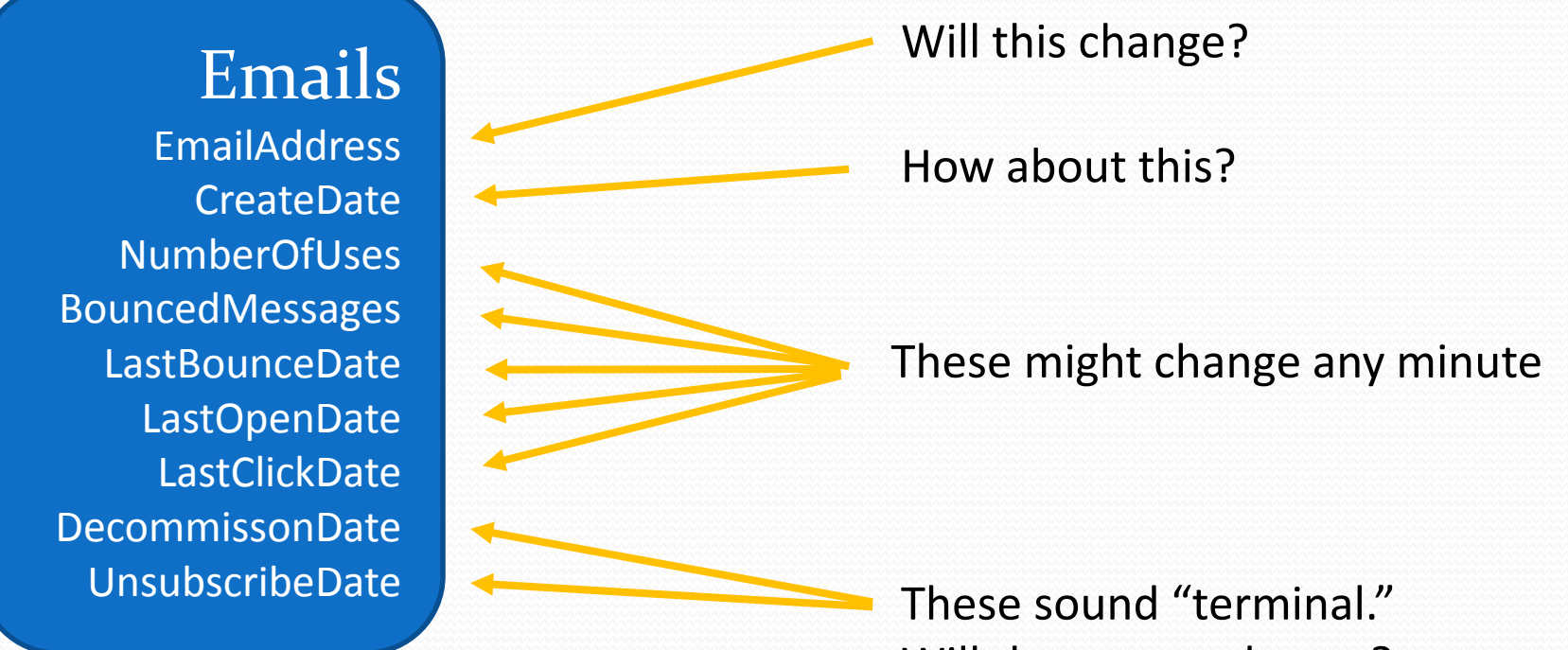

Will they never change?

# Primary Keys

- What makes a record **Unique**?
- Can be comprised of one or more fields

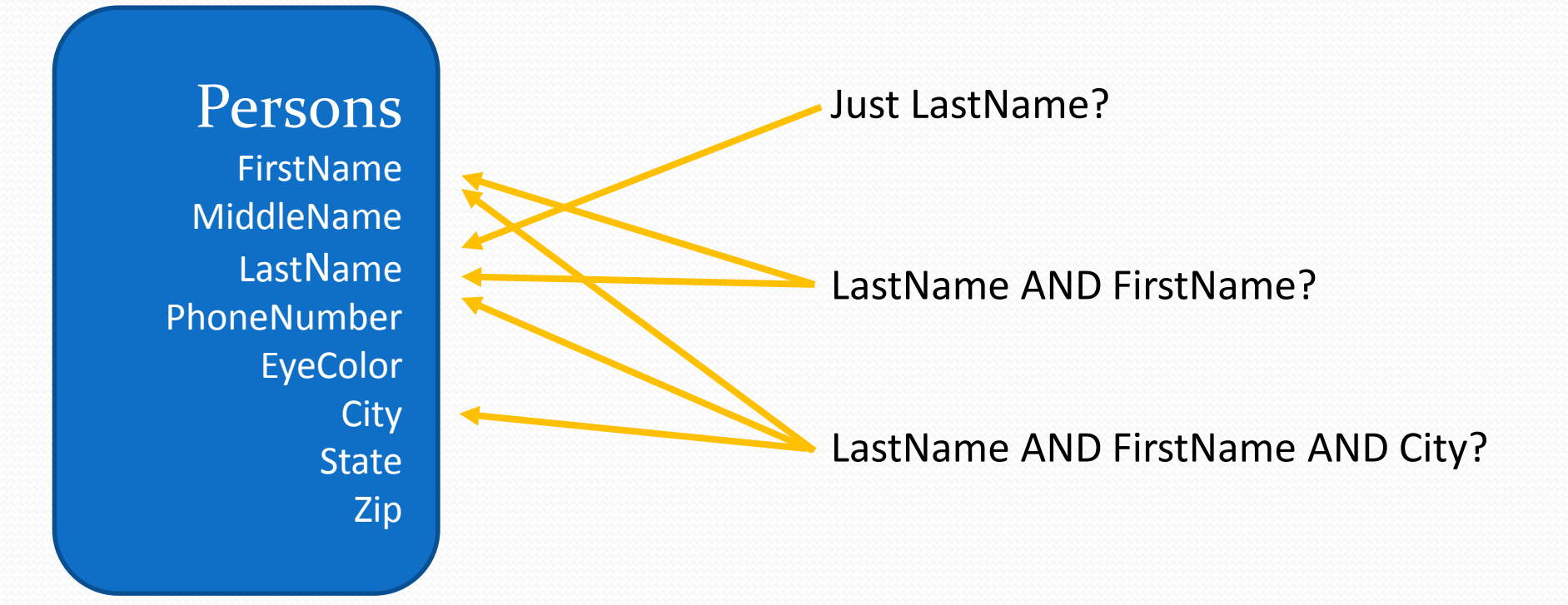

# Primary Keys

- What makes a key field **Nonsensical**?
- Since data cannot be changed to reflect changing circumstances, it can't represent real or reliable data

123-45-6789 Social Security Number

206-304-1056 Phone Number

2016MisseCC Matriculation, 5 chars of last name, first initial, middle initial

72Emily1098 Birth year, first name, random four numbers

- At some point we just throw up our hands and simply ask,
	- Random or auto-incrementing?

### Relationships

#### • Each table has it's own PUNny PK

Persons PersonID = PK FirstName **LastName** 

> Pets PetID = PK PetName

**Degrees** DegreeID = PK DegreeName Institution

## Foreign Keys

- When the parent table key is referenced in a child table (which has it's own primary key) it is called a **foreign key**. (As in "from another table.")
- Since both keys are P.U.N., the bond is immutable.

## Relationships

#### • The FK records the relation to the parent

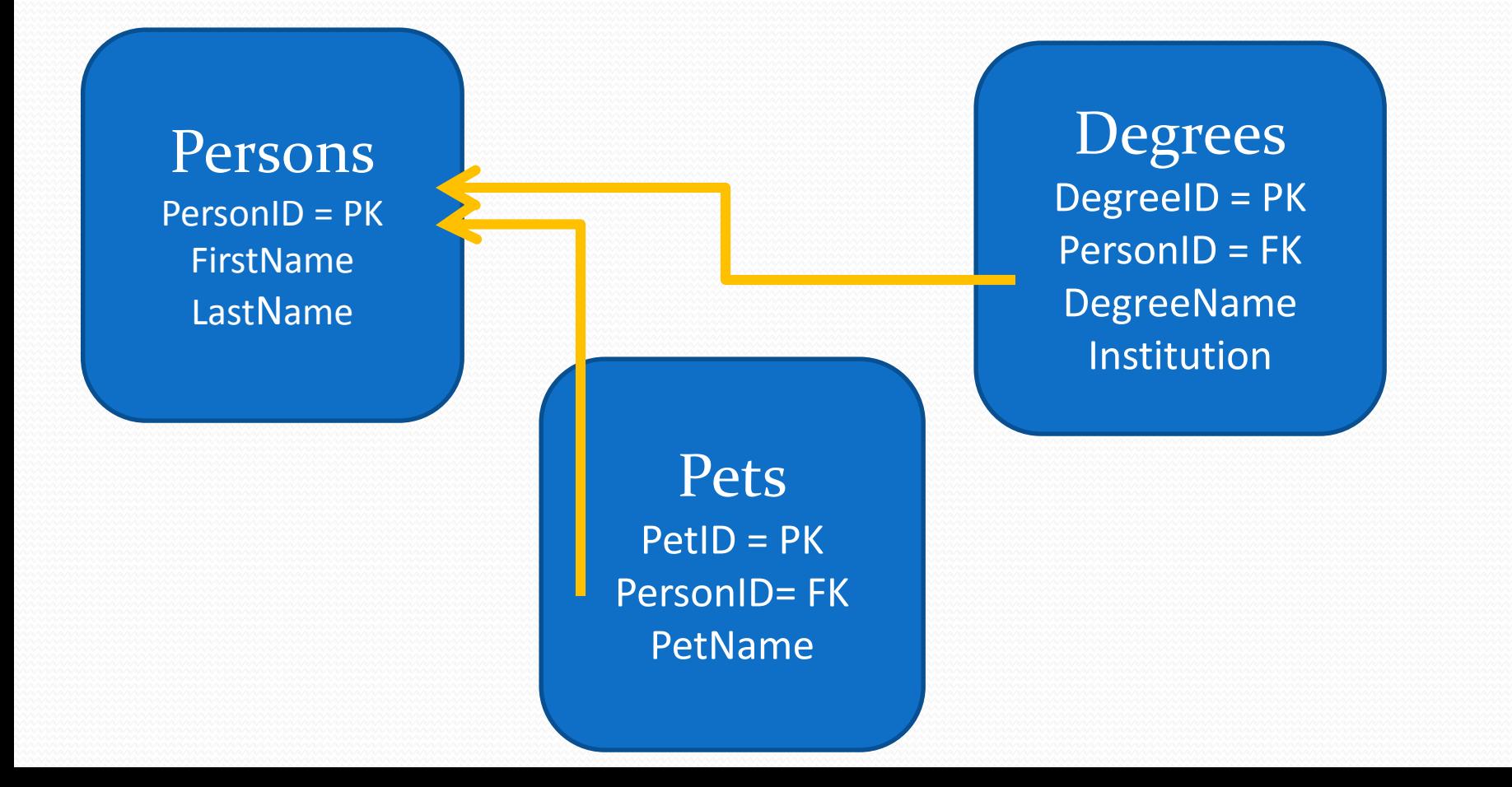

## Types of Relationships

A **one-to-one** (inheritance) relationship is used to extend the 1:1 structure of the parent table.

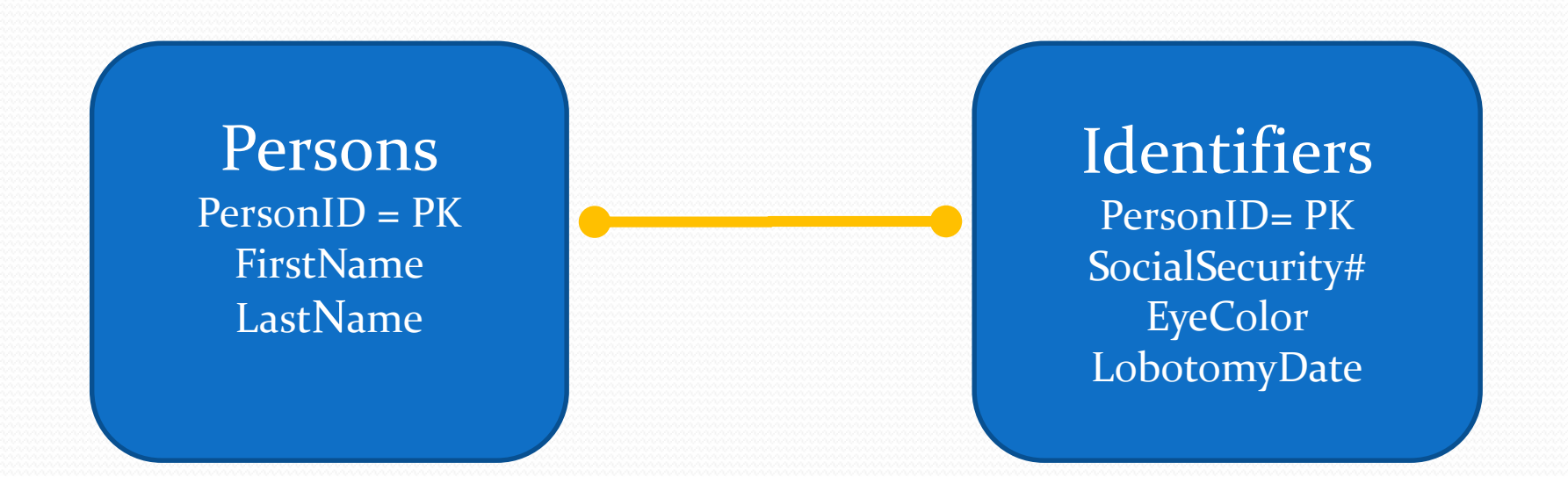

### Types of Relationships

#### A **one-to-many** relationship is used to store multiple child values.

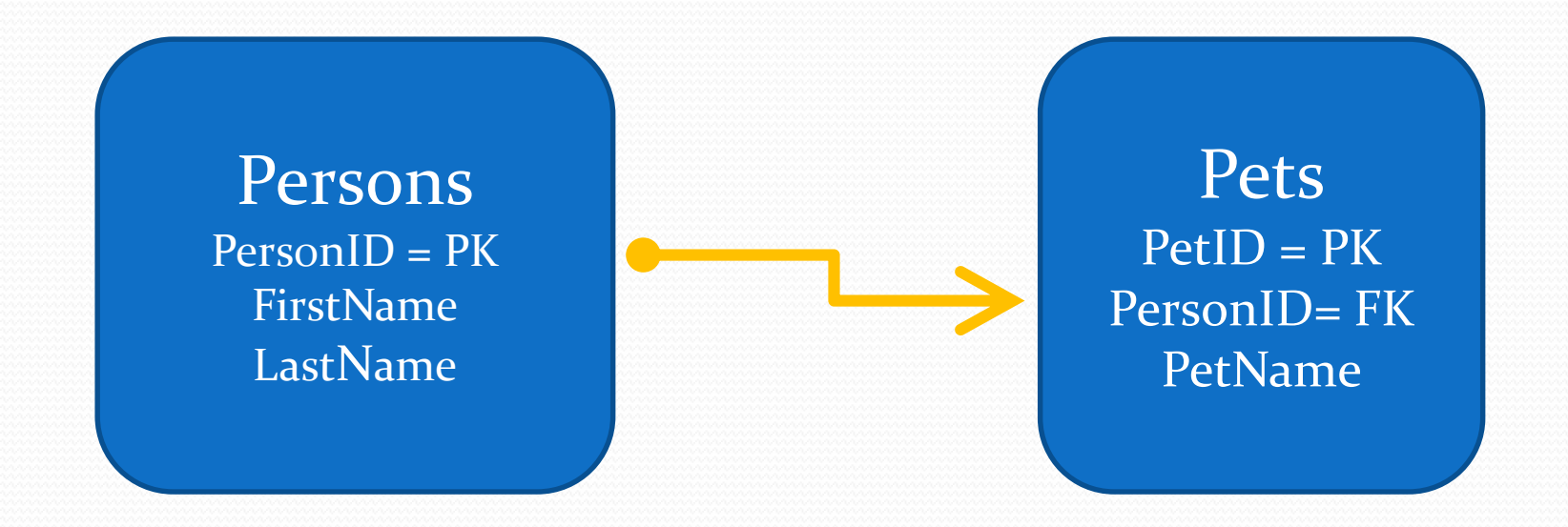

## Types of Relationships

**Many-to-many** relationships are used when several parent entities are related to several child entities.

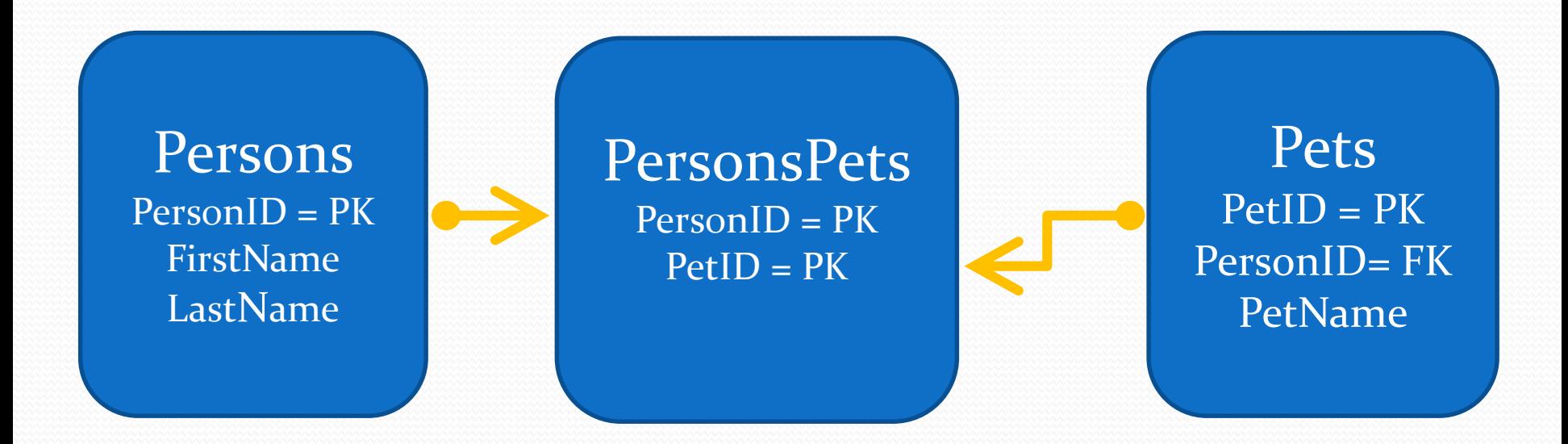

### Schema Rules

#### "The first rule of Schema Club…"

- A lot of stuff, much of it unseen, that happens in the background to maintain the schema's integrity
- Set and forget
- Table constraints
- Number and date formats
- Character sets / Languages
- Indexes